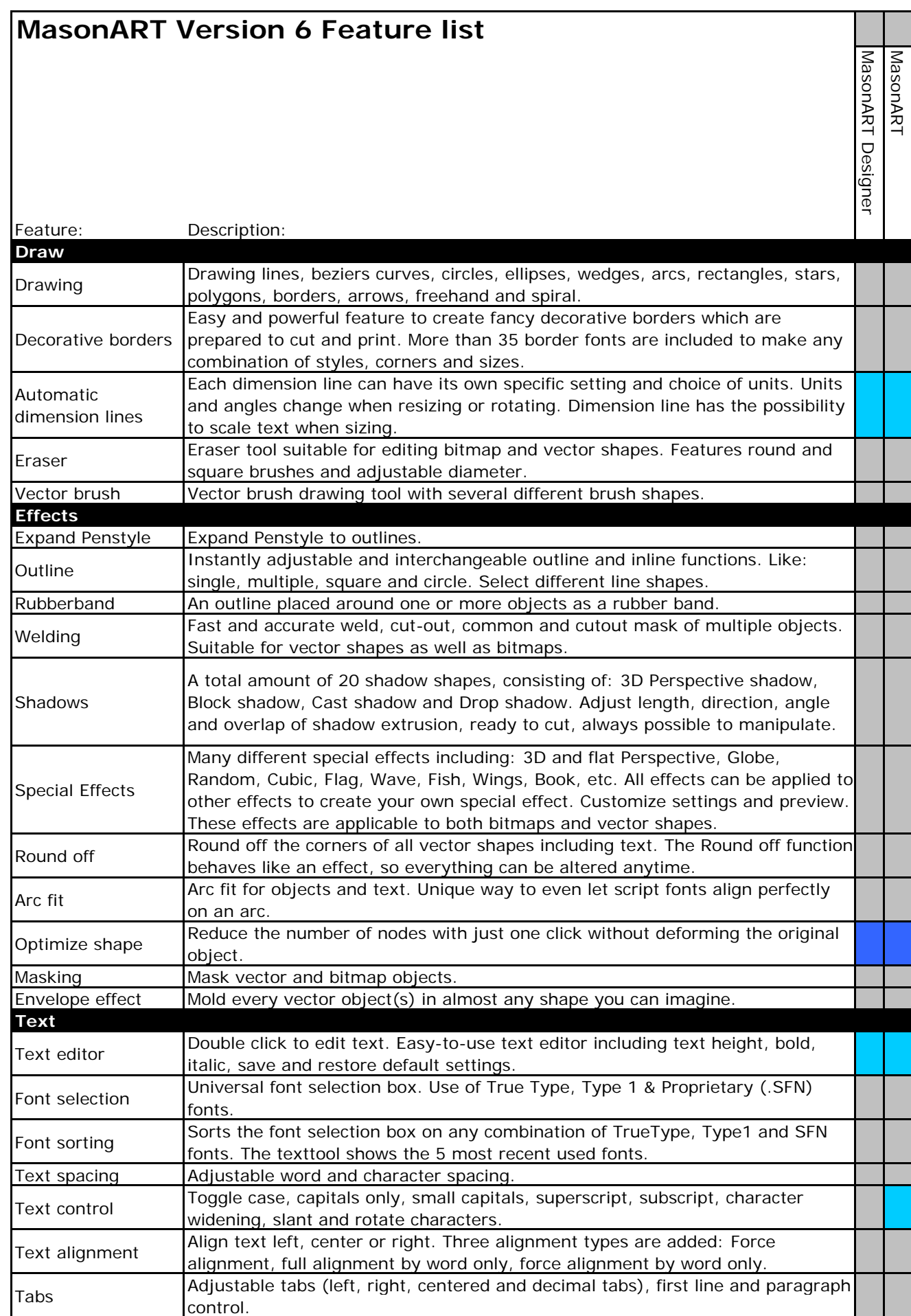

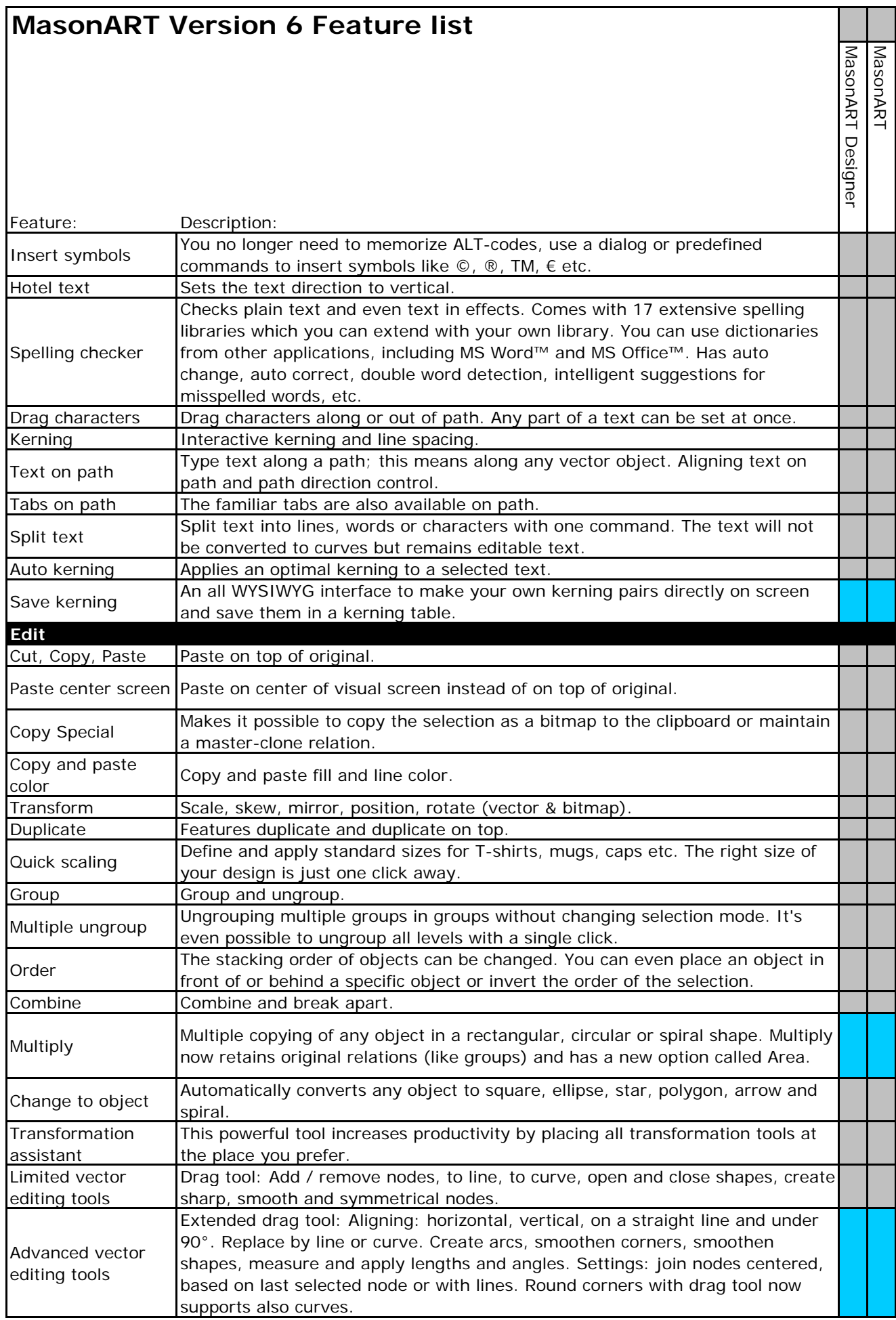

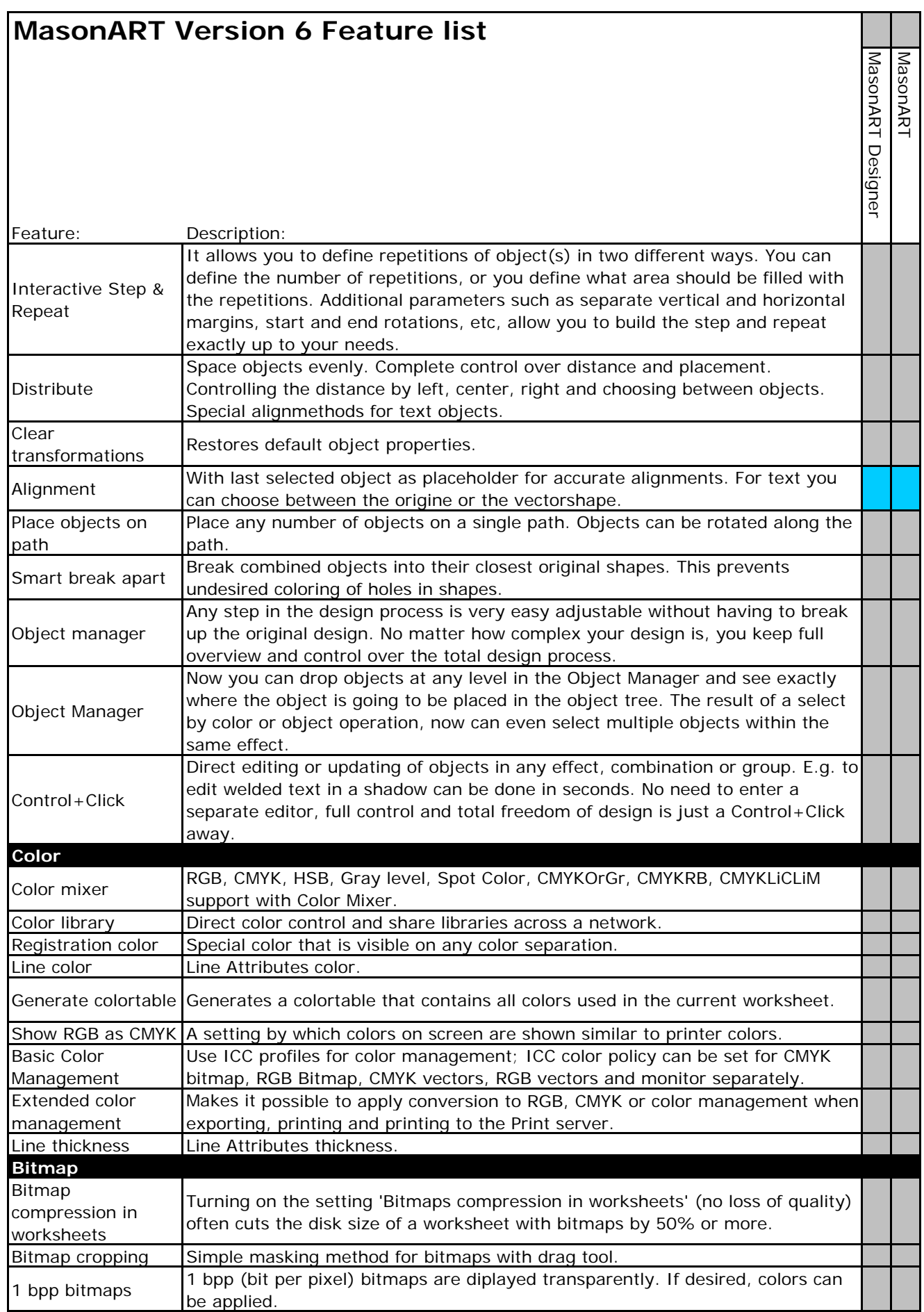

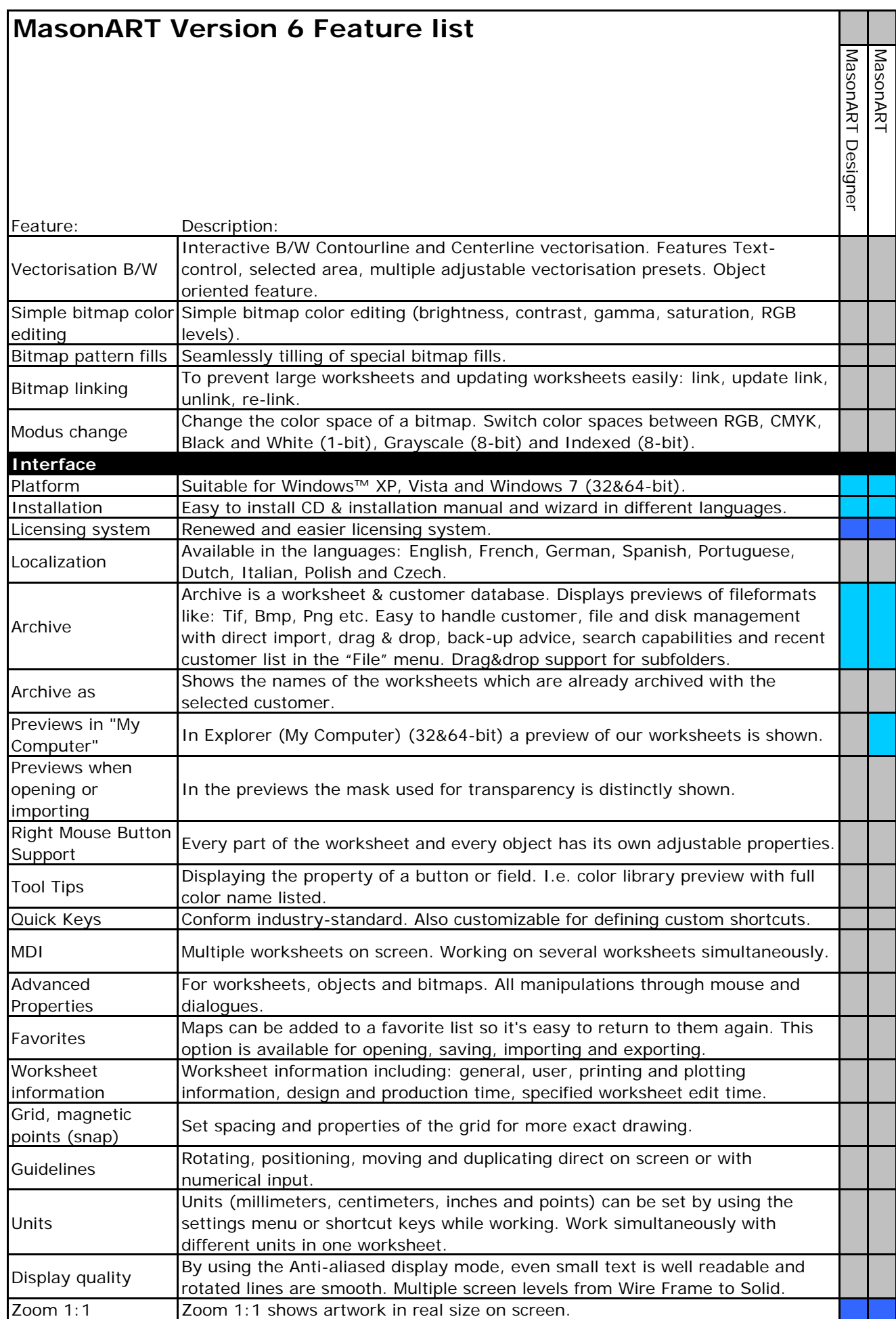

## **MasonART Version 6 Feature list**

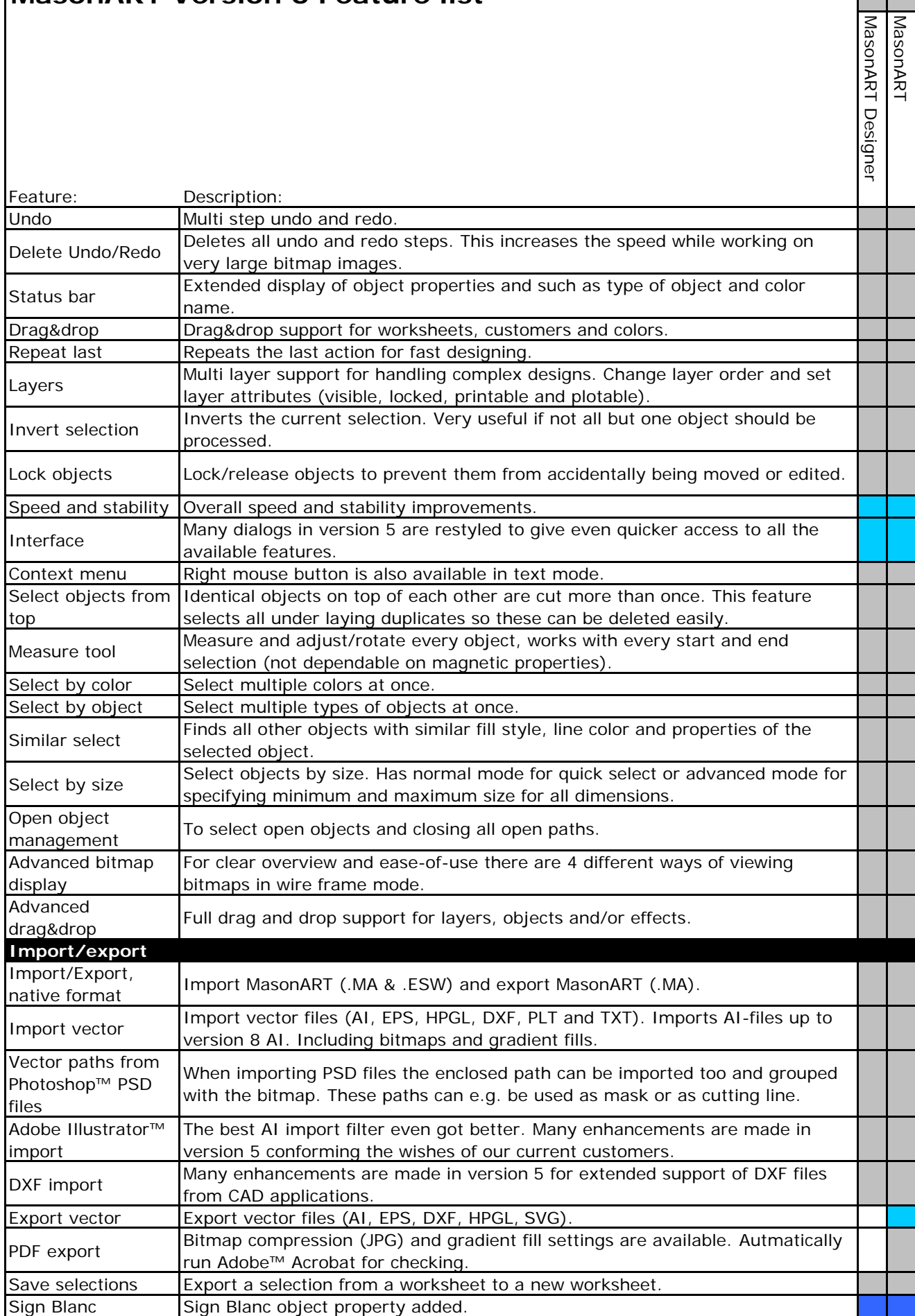

MasonART

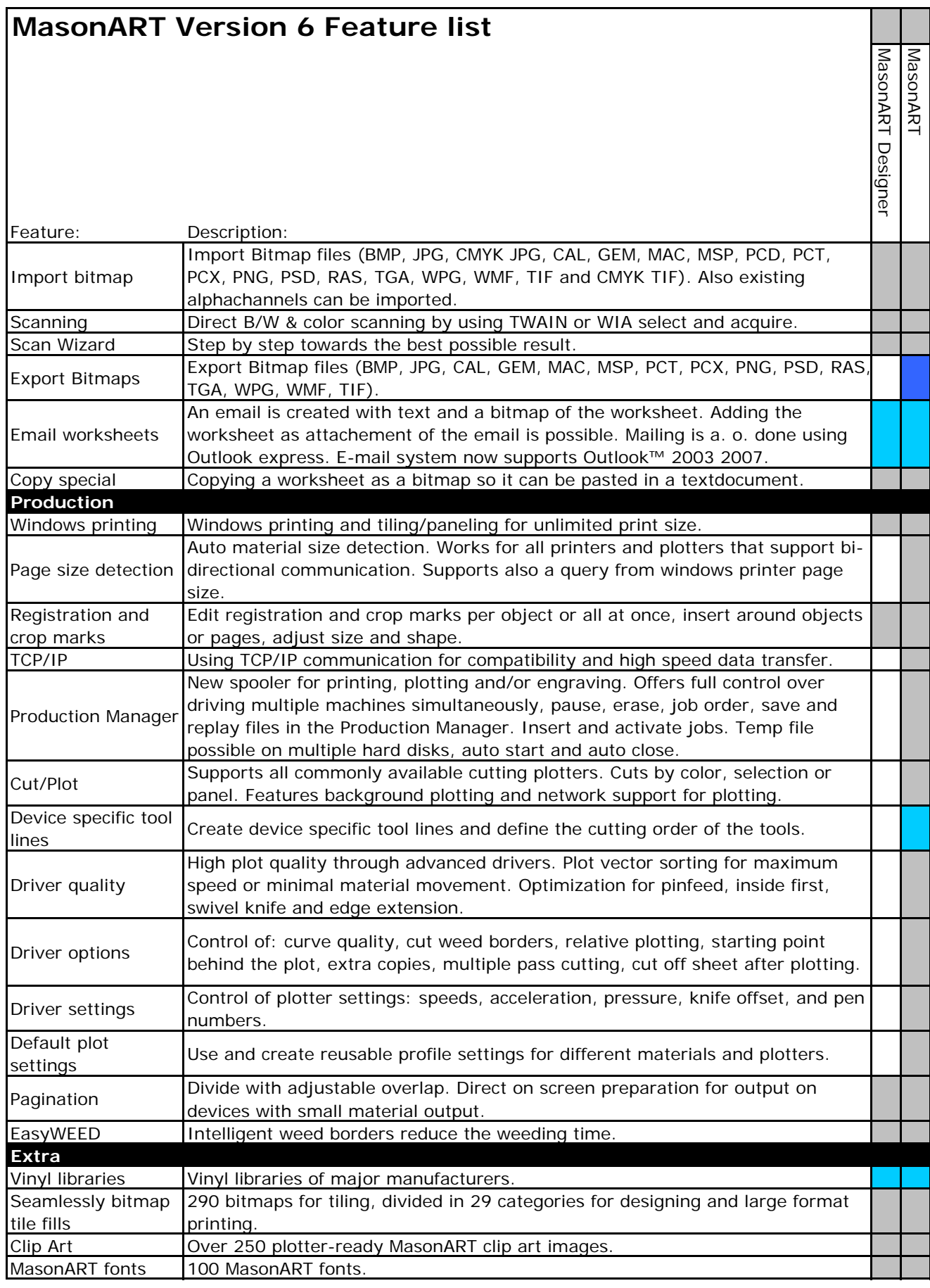

Grey means that the feature is included. The feature is NEW in version 6.

The feature is IMPROVED in version 6.